## **Foreman - Bug #11690**

# **Since Upgrade to 1.9 host creating through API post fails with Fog::Compute::Vsphere::NotFound**

09/04/2015 05:08 AM - Gregory Whiting

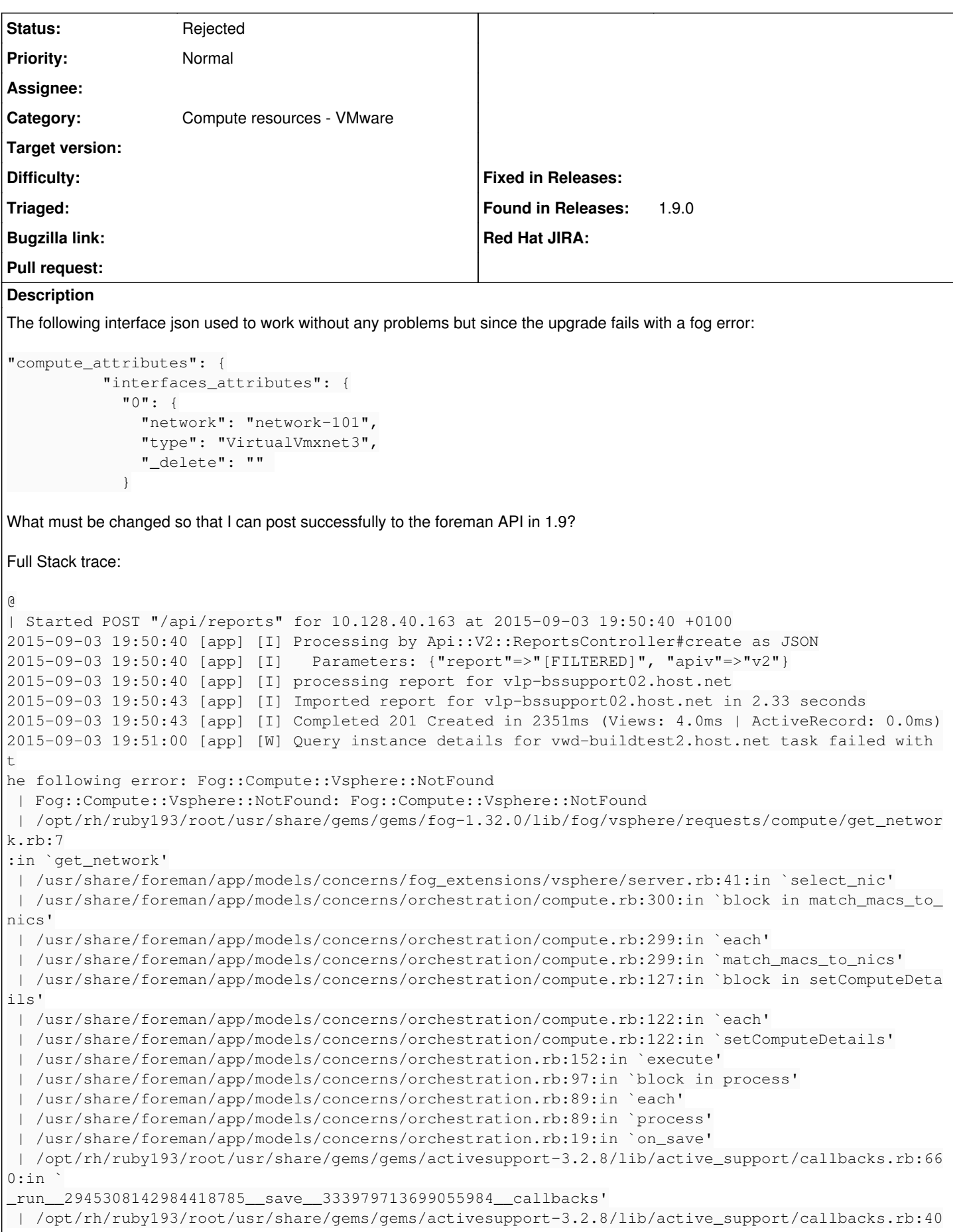

```
5:in\degree__run_callback'
 | /opt/rh/ruby193/root/usr/share/gems/gems/activesupport-3.2.8/lib/active_support/callbacks.rb:38
5:in
_run_save_callbacks'
 | /opt/rh/ruby193/root/usr/share/gems/gems/activesupport-3.2.8/lib/active_support/callbacks.rb:81
:in `r
 un_callbacks'
 | /opt/rh/ruby193/root/usr/share/gems/gems/activerecord-3.2.8/lib/active_record/callbacks.rb:264:
in `create_or_update'
 | /opt/rh/ruby193/root/usr/share/gems/gems/activerecord-3.2.8/lib/active_record/persistence.rb:84
:in `save'
 | /opt/rh/ruby193/root/usr/share/gems/gems/activerecord-3.2.8/lib/active_record/validations.rb:50
:in `save'
 | /opt/rh/ruby193/root/usr/share/gems/gems/activerecord-3.2.8/lib/active_record/attribute_methods
/dirty.rb:22:in `save'
 | /opt/rh/ruby193/root/usr/share/gems/gems/activerecord-3.2.8/lib/active_record/transactions.rb:2
41:in `block (2 levels) in save'
 | /opt/rh/ruby193/root/usr/share/gems/gems/activerecord-3.2.8/lib/active_record/transactions.rb:2
95:in `block in with_transaction_returning_status'
 | /opt/rh/ruby193/root/usr/share/gems/gems/activerecord-3.2.8/lib/active_record/connection_adapte
rs/abstract/database_statements.rb:192:in `transaction'
 | /opt/rh/ruby193/root/usr/share/gems/gems/activerecord-3.2.8/lib/active_record/transactions.rb:2
08:in `transaction'
 | /opt/rh/ruby193/root/usr/share/gems/gems/activerecord-3.2.8/lib/active_record/transactions.rb:2
93:in `with_transaction_returning_status'
 | /opt/rh/ruby193/root/usr/share/gems/gems/activerecord-3.2.8/lib/active_record/transactions.rb:2
41:in `block in save'
 | /opt/rh/ruby193/root/usr/share/gems/gems/activerecord-3.2.8/lib/active_record/transactions.rb:2
52:in `rollback_active_record_state!'
 | /opt/rh/ruby193/root/usr/share/gems/gems/activerecord-3.2.8/lib/active_record/transactions.rb:2
40:in `save'
  | /usr/share/foreman/app/models/concerns/foreman/sti.rb:29:in `save_with_type'
 | /usr/share/foreman/app/controllers/api/v2/hosts_controller.rb:87:in `create'
 | /opt/rh/ruby193/root/usr/share/gems/gems/actionpack-3.2.8/lib/action_controller/metal/implicit_
render.rb:4:in `send_action'
 | /opt/rh/ruby193/root/usr/share/gems/gems/actionpack-3.2.8/lib/abstract_controller/base.rb:167:i
n `process_action'
 | /opt/rh/ruby193/root/usr/share/gems/gems/actionpack-3.2.8/lib/action_controller/metal/rendering
.rb:10:in `process_action'
 | /opt/rh/ruby193/root/usr/share/gems/gems/actionpack-3.2.8/lib/abstract_controller/callbacks.rb:
18:in `block in process_action'
 | /opt/rh/ruby193/root/usr/share/gems/gems/activesupport-3.2.8/lib/active_support/callbacks.rb:57
3:in `block (5 levels) in _run__4203891246122909048__process_action__361485257947691761__callbacks
 | /opt/rh/ruby193/root/usr/share/gems/gems/activesupport-3.2.8/lib/active_support/callbacks.rb:21
5:in `block in _conditional_callback_around_8294'
 | /usr/share/foreman/app/controllers/api/v2/base_controller.rb:151:in `disable_json_root'
 | /opt/rh/ruby193/root/usr/share/gems/gems/activesupport-3.2.8/lib/active_support/callbacks.rb:21
4:in `_conditional_callback_around_8294'
 | /opt/rh/ruby193/root/usr/share/gems/gems/activesupport-3.2.8/lib/active_support/callbacks.rb:55
0:in `block (4 levels) in _run_4203891246122909048_process_action_361485257947691761_callbacks
' | /opt/rh/ruby193/root/usr/share/gems/gems/activesupport-3.2.8/lib/active_support/callbacks.rb:21
5:in `block in _conditional_callback_around_8293'
 | /opt/rh/ruby193/root/usr/share/gems/gems/activesupport-3.2.8/lib/active_support/callbacks.rb:32
6:in `around'
 | /opt/rh/ruby193/root/usr/share/gems/gems/activesupport-3.2.8/lib/active_support/callbacks.rb:31
0:in `_callback_around_3439'
 | /opt/rh/ruby193/root/usr/share/gems/gems/activesupport-3.2.8/lib/active_support/callbacks.rb:21
4:in `_conditional_callback_around_8293'
 | /opt/rh/ruby193/root/usr/share/gems/gems/activesupport-3.2.8/lib/active_support/callbacks.rb:52
7:in `block (3 levels) in _run__4203891246122909048__process_action__361485257947691761__callbacks
' | /opt/rh/ruby193/root/usr/share/gems/gems/activesupport-3.2.8/lib/active_support/callbacks.rb:21
5:in `block in _conditional_callback_around_8292'
 | /usr/share/foreman/app/controllers/concerns/application_shared.rb:13:in `set_timezone'
```

```
 | /opt/rh/ruby193/root/usr/share/gems/gems/activesupport-3.2.8/lib/active_support/callbacks.rb:21
4:in `_conditional_callback_around_8291'
 | /opt/rh/ruby193/root/usr/share/gems/gems/activesupport-3.2.8/lib/active_support/callbacks.rb:44
8:in `block in _run__4203891246122909048__process_action__361485257947691761__callbacks'
 | /opt/rh/ruby193/root/usr/share/gems/gems/activesupport-3.2.8/lib/active_support/callbacks.rb:21
5:in `block in _conditional_callback_around_8290'
 | /opt/rh/ruby193/root/usr/share/gems/gems/activesupport-3.2.8/lib/active_support/callbacks.rb:32
6:in `around'
 | /opt/rh/ruby193/root/usr/share/gems/gems/activesupport-3.2.8/lib/active_support/callbacks.rb:31
0:in `_callback_around_13'
 | /opt/rh/ruby193/root/usr/share/gems/gems/activesupport-3.2.8/lib/active_support/callbacks.rb:21
4:in `_conditional_callback_around_8290'
 | /opt/rh/ruby193/root/usr/share/gems/gems/activesupport-3.2.8/lib/active_support/callbacks.rb:41
4:in `_run__4203891246122909048__process_action__361485257947691761__callbacks'
 | /opt/rh/ruby193/root/usr/share/gems/gems/activesupport-3.2.8/lib/active_support/callbacks.rb:40
5:in `__run_callback'
 | /opt/rh/ruby193/root/usr/share/gems/gems/activesupport-3.2.8/lib/active_support/callbacks.rb:38
5:in `_run_process_action_callbacks'
 | /opt/rh/ruby193/root/usr/share/gems/gems/activesupport-3.2.8/lib/active_support/callbacks.rb:81
:in `run_callbacks'
 | /opt/rh/ruby193/root/usr/share/gems/gems/actionpack-3.2.8/lib/abstract_controller/callbacks.rb:
17:in `process_action'
  | /opt/rh/ruby193/root/usr/share/gems/gems/actionpack-3.2.8/lib/action_controller/metal/rescue.rb
:29:in `process_action'
 | /opt/rh/ruby193/root/usr/share/gems/gems/actionpack-3.2.8/lib/action_controller/metal/instrumen
tation.rb:30:in `block in process_action'
 | /opt/rh/ruby193/root/usr/share/gems/gems/activesupport-3.2.8/lib/active_support/notifications.r
b:123:in `block in instrument'
 | /opt/rh/ruby193/root/usr/share/gems/gems/activesupport-3.2.8/lib/active_support/notifications/i
nstrumenter.rb:20:in `instrument'
 | /opt/rh/ruby193/root/usr/share/gems/gems/activesupport-3.2.8/lib/active_support/notifications.r
b:123:in `instrument'
 | /opt/rh/ruby193/root/usr/share/gems/gems/actionpack-3.2.8/lib/action_controller/metal/instrumen
tation.rb:29:in `process_action'
 | /opt/rh/ruby193/root/usr/share/gems/gems/actionpack-3.2.8/lib/action_controller/metal/params_wr
apper.rb:207:in `process_action'
 | /opt/rh/ruby193/root/usr/share/gems/gems/activerecord-3.2.8/lib/active_record/railties/controll
er_runtime.rb:18:in `process_action'
 | /opt/rh/ruby193/root/usr/share/gems/gems/actionpack-3.2.8/lib/abstract_controller/base.rb:121:i
n `process'
  | /opt/rh/ruby193/root/usr/share/gems/gems/actionpack-3.2.8/lib/abstract_controller/rendering.rb:
45:in `process'
  | /opt/rh/ruby193/root/usr/share/gems/gems/actionpack-3.2.8/lib/action_controller/metal.rb:203:in
  `dispatch'
  | /opt/rh/ruby193/root/usr/share/gems/gems/actionpack-3.2.8/lib/action_controller/metal/rack_dele
gation.rb:14:in `dispatch'
  | /opt/rh/ruby193/root/usr/share/gems/gems/actionpack-3.2.8/lib/action_controller/metal.rb:246:in
  `block in action'
  | /opt/rh/ruby193/root/usr/share/gems/gems/actionpack-3.2.8/lib/action_dispatch/routing/route_set
.rb:73:in `call'
 | /opt/rh/ruby193/root/usr/share/gems/gems/actionpack-3.2.8/lib/action_dispatch/routing/route_set
.rb:73:in `dispatch'
 | /opt/rh/ruby193/root/usr/share/gems/gems/actionpack-3.2.8/lib/action_dispatch/routing/route_set
.rb:36:in `call'
 | /opt/rh/ruby193/root/usr/share/gems/gems/actionpack-3.2.8/lib/action_dispatch/routing/mapper.rb
:42:in `call'
 | /opt/rh/ruby193/root/usr/share/gems/gems/journey-1.0.4/lib/journey/router.rb:68:in `block in ca
l + 1 | /opt/rh/ruby193/root/usr/share/gems/gems/journey-1.0.4/lib/journey/router.rb:56:in `each'
 | /opt/rh/ruby193/root/usr/share/gems/gems/journey-1.0.4/lib/journey/router.rb:56:in `call'
 | /opt/rh/ruby193/root/usr/share/gems/gems/actionpack-3.2.8/lib/action_dispatch/routing/route_set
.rb:600:in `call'
 | /opt/rh/ruby193/root/usr/share/gems/gems/apipie-rails-0.2.6/lib/apipie/extractor/recorder.rb:97
:in `call'
 | /opt/rh/ruby193/root/usr/share/gems/gems/actionpack-3.2.8/lib/action_dispatch/middleware/static
.rb:62
 | /opt/rh/ruby193/root/usr/share/gems/gems/activesupport-3.2.8/lib/active_support/callbacks.rb:21
```

```
4:in `_conditional_callback_around_8292'
 | /opt/rh/ruby193/root/usr/share/gems/gems/activesupport-3.2.8/lib/active_support/callbacks.rb:52
6:in `block (2 levels) in _run__4203891246122909048__process_action__361485257947691761__callbacks
 | /opt/rh/ruby193/root/usr/share/gems/gems/activesupport-3.2.8/lib/active_support/callbacks.rb:21
5:in `block in _conditional_callback_around_8291'
 | /usr/share/foreman/app/models/concerns/foreman/thread_session.rb:32:in `clear_thread'
:in `call'
  | /opt/rh/ruby193/root/usr/share/gems/gems/actionpack-3.2.8/lib/action_dispatch/middleware/static
.rb:62:in `call'
 | /opt/rh/ruby193/root/usr/share/gems/gems/apipie-rails-0.2.6/lib/apipie/middleware/checksum_in_h
eaders.rb:27:in `call'
 | /opt/rh/ruby193/root/usr/share/gems/gems/actionpack-3.2.8/lib/action_dispatch/middleware/best_s
tandards_support.rb:17:in `call'
  | /opt/rh/ruby193/root/usr/share/gems/gems/rack-1.4.1/lib/rack/etag.rb:23:in `call'
 | /opt/rh/ruby193/root/usr/share/gems/gems/rack-1.4.1/lib/rack/conditionalget.rb:35:in `call'
  | /opt/rh/ruby193/root/usr/share/gems/gems/actionpack-3.2.8/lib/action_dispatch/middleware/head.r
b:14:in `call'
 | /opt/rh/ruby193/root/usr/share/gems/gems/actionpack-3.2.8/lib/action_dispatch/middleware/params
_parser.rb:21:in `call'
 | /usr/share/foreman/lib/middleware/catch_json_parse_errors.rb:9:in `call'
 | /opt/rh/ruby193/root/usr/share/gems/gems/actionpack-3.2.8/lib/action_dispatch/middleware/flash.
rb:242:in `call'
 | /opt/rh/ruby193/root/usr/share/gems/gems/rack-1.4.1/lib/rack/session/abstract/id.rb:205:in `con
text'
 | /opt/rh/ruby193/root/usr/share/gems/gems/rack-1.4.1/lib/rack/session/abstract/id.rb:200:in `cal
l'
 | /opt/rh/ruby193/root/usr/share/gems/gems/actionpack-3.2.8/lib/action_dispatch/middleware/cookie
s.rb:339:in `call'
 | /opt/rh/ruby193/root/usr/share/gems/gems/activerecord-3.2.8/lib/active_record/query_cache.rb:64
:in `call'
 | /opt/rh/ruby193/root/usr/share/gems/gems/activerecord-3.2.8/lib/active_record/connection_adapte
rs/abstract/connection_pool.rb:473:in `call'
 | /opt/rh/ruby193/root/usr/share/gems/gems/actionpack-3.2.8/lib/action_dispatch/middleware/callba
cks.rb:28:in `block in call'
 | /opt/rh/ruby193/root/usr/share/gems/gems/activesupport-3.2.8/lib/active_support/callbacks.rb:40
5:in `_run__1343056720715754485__call__333979713699055984__callbacks'
 | /opt/rh/ruby193/root/usr/share/gems/gems/activesupport-3.2.8/lib/active_support/callbacks.rb:40
5:in `__run_callback'
 | /opt/rh/ruby193/root/usr/share/gems/gems/activesupport-3.2.8/lib/active_support/callbacks.rb:38
5:in `_run_call_callbacks'
 | /opt/rh/ruby193/root/usr/share/gems/gems/activesupport-3.2.8/lib/active_support/callbacks.rb:81
:in `run_callbacks'
 | /opt/rh/ruby193/root/usr/share/gems/gems/actionpack-3.2.8/lib/action_dispatch/middleware/callba
cks.rb:27:in `call'
 | /opt/rh/ruby193/root/usr/share/gems/gems/actionpack-3.2.8/lib/action_dispatch/middleware/remote
_ip.rb:31:in `call'
 | /opt/rh/ruby193/root/usr/share/gems/gems/actionpack-3.2.8/lib/action_dispatch/middleware/debug_
exceptions.rb:16:in `call'
 | /opt/rh/ruby193/root/usr/share/gems/gems/actionpack-3.2.8/lib/action_dispatch/middleware/show_e
xceptions.rb:56:in `call'
 | /opt/rh/ruby193/root/usr/share/gems/gems/railties-3.2.8/lib/rails/rack/logger.rb:26:in `call_ap
p'
 | /opt/rh/ruby193/root/usr/share/gems/gems/railties-3.2.8/lib/rails/rack/logger.rb:16:in `call'
 | /opt/rh/ruby193/root/usr/share/gems/gems/actionpack-3.2.8/lib/action_dispatch/middleware/reques
t_id.rb:22:in `call'
 | /opt/rh/ruby193/root/usr/share/gems/gems/rack-1.4.1/lib/rack/methodoverride.rb:21:in `call'
 | /opt/rh/ruby193/root/usr/share/gems/gems/rack-1.4.1/lib/rack/runtime.rb:17:in `call'
  | /opt/rh/ruby193/root/usr/share/gems/gems/activesupport-3.2.8/lib/active_support/cache/strategy/
local_cache.rb:72:in `call'
 | /opt/rh/ruby193/root/usr/share/gems/gems/rack-1.4.1/lib/rack/lock.rb:15:in `call'
 | /opt/rh/ruby193/root/usr/share/gems/gems/actionpack-3.2.8/lib/action_dispatch/middleware/static
.rb:62:in `call'
 | /opt/rh/ruby193/root/usr/share/gems/gems/rack-cache-1.2/lib/rack/cache/context.rb:136:in `forwa
rd'
 | /opt/rh/ruby193/root/usr/share/gems/gems/rack-cache-1.2/lib/rack/cache/context.rb:143:in `pass'
  | /opt/rh/ruby193/root/usr/share/gems/gems/rack-cache-1.2/lib/rack/cache/context.rb:155:in `inval
```

```
idate'
  | /opt/rh/ruby193/root/usr/share/gems/gems/rack-cache-1.2/lib/rack/cache/context.rb:71:in `call!'
  | /opt/rh/ruby193/root/usr/share/gems/gems/rack-cache-1.2/lib/rack/cache/context.rb:51:in `call'
  | /opt/rh/ruby193/root/usr/share/gems/gems/railties-3.2.8/lib/rails/engine.rb:479:in `call'
  | /opt/rh/ruby193/root/usr/share/gems/gems/railties-3.2.8/lib/rails/application.rb:223:in `call'
  | /opt/rh/ruby193/root/usr/share/gems/gems/railties-3.2.8/lib/rails/railtie/configurable.rb:30:in
  `method_missing'
  | /opt/rh/ruby193/root/usr/share/gems/gems/rack-1.4.1/lib/rack/builder.rb:134:in `call'
  | /opt/rh/ruby193/root/usr/share/gems/gems/rack-1.4.1/lib/rack/urlmap.rb:64:in `block in call'
  | /opt/rh/ruby193/root/usr/share/gems/gems/rack-1.4.1/lib/rack/urlmap.rb:49:in `each'
  | /opt/rh/ruby193/root/usr/share/gems/gems/rack-1.4.1/lib/rack/urlmap.rb:49:in `call'
  | /usr/lib/ruby/gems/1.8/gems/passenger-4.0.18/lib/phusion_passenger/rack/thread_handler_extensio
n.rb:77:in `process_request'
 | /usr/lib/ruby/gems/1.8/gems/passenger-4.0.18/lib/phusion_passenger/request_handler/thread_handl
er.rb:140:in `accept_and_process_next_request'
 | /usr/lib/ruby/gems/1.8/gems/passenger-4.0.18/lib/phusion_passenger/request_handler/thread_handl
er.rb:108:in `main_loop'
 | /usr/lib/ruby/gems/1.8/gems/passenger-4.0.18/lib/phusion_passenger/request_handler.rb:441:in `b
lock (3 levels) in start threads'
 | /opt/rh/ruby193/root/usr/share/gems/gems/logging-1.8.2/lib/logging/diagnostic_context.rb:323:in
  `call'
  | /opt/rh/ruby193/root/usr/share/gems/gems/logging-1.8.2/lib/logging/diagnostic_context.rb:323:in
  `block in create_with_logging_context'
2015-09-03 19:51:00 [sql] [W] Rolling back due to a problem: [Query instance details for vwd-build
test2.host.net    4       failed  [#<Host::Managed id: nil, name: "vwd-buildtest2.host.net", last_
compile: nil, last_report: nil, updated_at: nil, created_at: nil, root_pass: "$1$ng3nQGhf$NAGpGXAa
kX0g.3sf1sURt/", puppet_status: 0, architecture_id: 1, operatingsystem_id: 3, environment_id: 1, p
table_id: 65, medium_id: 7, build: true, comment: nil, disk: nil, installed_at: nil, model_id: nil
, hostgroup_id: 5, owner_id: 10, owner_type: "User", enabled: true, puppet_ca_proxy_id: nil, manag
ed: true, use_image: nil, image_file: nil, uuid: "50273f3a-4a3d-dce6-d368-0b6257425a6a", compute_r
esource_id: 2, puppet_proxy_id: nil, certname: nil, image_id: nil, organization_id: nil, location_
id: nil, type: "Host::Managed", otp: nil, realm_id: nil, compute_profile_id: 6, provision_method:
"build", grub_pass: "$1$wA4j67bt$Zime0CYtwvwi2l6U/1sZB1", discovery_rule_id: nil, chef_proxy_id: n
il>, :setComputeDetails]]
2015-09-03 19:51:00 [sql] [I] Removing Compute instance for vwd-buildtest2.host.net
2015-09-03 19:51:04 [app] [E] Unprocessable entity Host::Managed (id: new):
 |   Query instance details for vwd-buildtest2.host.net task failed with the following error: Fog:
:Compute::Vsphere::NotFound
\blacksquare2015-09-03 19:51:04 [app] [I]   Rendered api/v2/errors/unprocessable_entity.json.rabl within api/v
2/layouts/error_layout (2.4ms)
2015-09-03 19:51:04 [app] [I] Completed 422 Unprocessable Entity in 50545ms (Views: 14.2ms | Activ
eRecord: 169.6ms)
2015-09-03 19:51:35 [app] [I]
@
```
## **History**

#### **#1 - 10/19/2015 09:34 AM - Timo Goebel**

I think, you need to change this to something like this:

```
"interfaces_attributes" => {
                   0 = > 0:type => "Nic::Managed",
                                             : managed \Rightarrow "1",
                                             :\text{primary} \Rightarrow "1",                          :provision => "1",
                                          :subnet_id \Rightarrow 51,
                                          : domain_id \Rightarrow 10,
                                         "compute_attributes" => {
                                                    "network" => "dvportgroup-565867",
                                                      "type" => "VirtualVmxnet3" 
                                       }
                \rightarrow        }
```
Unfortunately, this seems to be broken, see: <http://projects.theforeman.org/issues/11124>

## **#2 - 06/10/2016 03:47 PM - Anonymous**

what's the status here with newer Foreman versions?

## **#3 - 12/30/2016 09:55 AM - Anonymous**

*- Status changed from New to Rejected*

no reaction, closing.